УДК 621 371 **Берзан В. П., д.т.н Посторонкэ Св. А. Виеру Д.**

#### **РАСЧЕТ МЕТОДОМ КОНТУРНЫХ ТОКОВ РЕЖИМА СЕТИ С РАСПРЕДЕЛЕННЫМИ НАГРУЗКАМИ ТИПА RLC**

*Аннотация***.** *Предложен обобщенный подход к расчету установившегося и переходного режимов в сети со многими распределенными нагрузками на основе метода контурных токов и использования преобразования Лапласа для расчета переходного режима. Временные характеристики тока и напряжения представляются суммами экспоненциальных функций, постоянные времени которых зависят от эквивалентных параметров контуров RLC цепи.*

*Ключевые слова:* разветвленная сеть, метод расчета, установившийся и переходный режимы, преобразование Лапласа.

#### **Берзан В. П., д.т.н Посторонкэ Св. А. Виеру Д. РОЗРАХУНОК МЕТОДОМ КОНТУРНИХ СТРУМІВ РЕЖИМУ МЕРЕЖІ З РОЗПОДІЛЕНИМИ НАВАНТАЖЕННЯМИ ТИПУ RLC**

*Анотація. Запропоновано узагальнений підхід до розрахунку усталеного і перехідного режимів в мережі з багатьма розподіленими нагрузками на основі методу контурних струмів і використання перетворення Лапласа для розрахунку перехідного режиму. Тимчасові функції струму та напруги представляються сумами експоненційних функцій, постійні часу яких залежать від еквівалентних параметрів контурів RLC мережи. Ключові слова: разгалужена мережа, метод розрахунку, усталений і перехідний режими, перетворення* 

*Лапласа.*

# **Berzan V. P., DrS Postoronca Sv. A. Vieru D.**

## **CALCULATION MESH ANALYSIS MODE NETWORK WITH DISTRIBUTED LOADS TYPE RLC**

*Abstract. A generalized approach to the calculation of the steady-state and transient regime in the network with multiple distributed loads using mesh current method and Laplace transform is proposed. Timing data of currents and voltages are represented by sums of exponents with time constants depending of parameters of equivalent loops of RLC circuit.*

*Keywords: electric network with branch, the method of calculation, steady and transient modes, Laplace transform.*

#### **1. Введение**

В настоящее время проявляются новые тенденции обеспечения устойчивости энергоснабжения потребителей за счет интегрирования в традиционные сети распределенных источников генерации различного вида, аккумулирования энергии и распределенной генерации малой мощности [1-4]. Внедрение информационных технологий в энергетике обеспечивают как повышение устойчивости, так и параметров качества поставляемой энергии конечному потребителю [5]. Доля мощности микросетей растет и к 2022 году в мире может достигнуть 15.4 ГВт [6]. Следовательно, микросети становятся важным

элементом инфраструктуры обеспечения электроэнергией потребителей, причем генерирующие источники в этих микросетях имеют распределенный характер, обладают небольшой мощностью, а мощность их генерация сильно зависит от внешних условий.

Сети низкого напряжения имеют ответвленную структуру, распределенных потребителей и в перспективе много распределенных источники генерации, что приведет не только к сильному влиянию на режим такой сети, но и создаст определенные трудности расчета установившихся и переходных режимов в этих сетях [7-9].

Наибольшие трудности возникают при расчете переходных режимов в цепях с распределенными параметрами и распределенными нагрузками [10], поскольку в данном случае необходимо найти решения для систем дифференциально-интегральных уравнений [7-9].

В данной работе рассмотрен подход расчета установившегося и переходного режима в линейной цепи с топологией характерной распределительных сетей ДЛЯ низкого напряжения, к которой подключены распределенные нагрузки типа RLC.

#### 2. Формулировка задачи

Рассмотрим разветвленную линейную электрическую цепь с распределенными сосредоточенными нагрузками, питаемую от источника переменного напряжения. (рис.1).

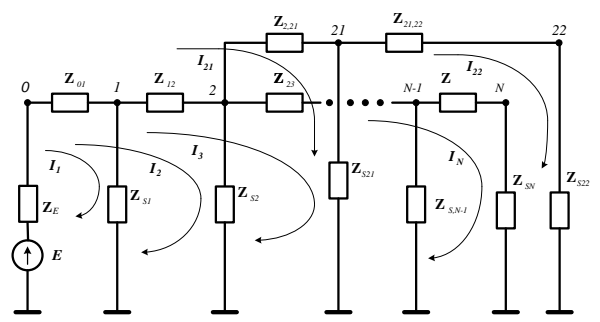

Рис.1. Эквивалентная схема замещения разветвленной электрической цепи

Нагрузки  $Z_{sk}$  состоят из RLC элементов соединенные последовательно, а продольные параметры электрической цепи представлены элементами типа RL, т.е. имеют активноиндуктивный характер. Наша задача состоит в том, чтобы получить точное аналитическое решение для токов и напряжений в установившемся и переходном режиме цепи с указанной топологией.

## 3. Обоснование метода расчета режимов цепи

Отметим, что все методы расчета искомых величин в линейной электротехнике имеют в основе закон Ома и законы Кирхгофа. При этом приходится оперировать с большим числом искомых независимых переменных. Но если учесть некоторые особенности топологии электрической цепи, появляется возможность уменьшить количество независимых переменных и таким образом упростить задачу их расчета. В схеме замещения на рис.1 разделим элементы на две группы по признаку их включения в электрическую цепь. Нагрузки формируют продольные ветви, а участки, которые физически являются элементами питающей сети составляют группу продольных элементов. При таком представлении компонентов цепи возможно использовать для расчета режима в цепи метод контурных токов. Причем, каждый контурный ток совпадет с соответствующим током в нагрузке, которая является одним из поперечных элементом схемы замещения. Зная значение контурного тока и параметры нагрузки, имеем возможность рассчитать по закону Ома для поперечных ветвей падение напряжения. Это позволяет найти все производные параметры, которые характеризуют режим цепи: профиль напряжения, фазовые углы напряжения и токов в различных точках цепи, токи и потери мощности в продольных участках цепи, общую потребляемую мощность от источника питания и ее составляющие.

### 4. Расчет установившегося режима

По методу контурных токов составим для схемы замещения рис.1 уравнения равновесия напряжений. Примем в качестве исходной точки поперечную ветвь, в которой источник напряжения с эдс Е и внутренним комплексным сопротивлением  $Z<sub>F</sub>$ . Продольные участки начинаются от узла обозначенного нулем "0" до узла подключения соответствующей нагрузке  $1,2, \ldots, k, \ldots, n, \ldots k1$ , k2,..., т.е., имеющие комплексные сопро- $Z_{0k} = R_{0k} + j\omega L_{0k}$ . тивления  $\mathbf{B}$ узлах подключены нагрузки  $k=1,2,3,...$  $Z_{Sk} = R_{Sk} + j\omega L_{Sk} - j\frac{1}{\omega C_{c}R}$ , где  $R_{Sk}$ ,  $L_{Sk}$ ,  $C_{Sk}$ ,  $\omega$ -

активное сопротивление, индуктивность, емкость нагрузки и круговая частота переменного синусоидального тока.

Для схемы замещения рис.1 имеем систему уравнений

$$
I_1 Z_1 = E
$$
  
\n:  
\n
$$
I_k Z_k = E
$$
  
\n:  
\n
$$
I_N Z_N = E,
$$
  
\n(1)

где  $Z_1, Z_2, ..., Z_k, ...$  комплексные сопротивления контуров.

Для метода контурных токов комплекс-ставить эквивалентной последовательной цепью из RLC элементов, т.е.  $Z_k = R_k + j X_{kL}$  $-iX_{kC}$ 

Система уравнений (1) удобно представить в матричном виде:

$$
BX = Y,\t(2)
$$

где

$$
B = \begin{bmatrix} Z_1 & 0 & \dots & 0 & 0 & 0 & 0 \\ 0 & Z_2 & \dots & 0 & 0 & 0 & 0 \\ \vdots & \vdots & \vdots & \vdots & \vdots & \vdots & \vdots \\ 0 & 0 & 0 & Z_{N-1} & 0 & 0 & 0 \\ 0 & 0 & 0 & 0 & Z_N & 0 & 0 \\ 0 & 0 & 0 & 0 & 0 & Z_{21} & 0 \\ 0 & 0 & 0 & 0 & 0 & 0 & Z_{22} \end{bmatrix}.
$$

диагональная матрица из комплексных сопротивлений контуров;

 $X = (I_1, I_2, \dots, I_{N-1} I_N, I_{21}, I_{22})^T$  - транспонированная матрица искомых величин - контурных токов;

 $Y = (E, E, \ldots, E, E, E, E)^T$ транспонированная матрица известных величин.

Неизвестные величины определяем из соотношения:

$$
I_1 = \frac{\det(B_{I1})}{\det(B)}; \ I_2 = \frac{\det(B_{I2})}{\det(B)}; \ I_{N-1} = \frac{\det(B_{I,N-1})}{\det(B)}
$$

$$
I_N = \frac{\det(B_{IN})}{\det(B)}; I_{21} = \frac{\det(B_{I21})}{\det(B)}; I_{22} = \frac{\det(3)}{\det(B)},
$$

где  $B_{11}, B_{12},..., B_{1,N-1}, B_{1N}, B_{121}, B_{122}$  - квадратные матрицы.

Поскольку индуктивные и емкостные сопротивления зависят от частоты, следует, что отношение детерминантов  $\frac{\det(B_{ik})}{\det(B)}$  является отношением двух полиномов степени

m и n, для которых выполняется условие  $m < n$ .

Для установившегося режима токи вычисляются из соотношения:

$$
I_k = E \frac{Q_k(\omega)}{D(\omega)},
$$
\n(4)

где  $\omega$  - угловая частота, которая в случае цепи постоянного тока принимает нулевое значение.

Следовательно, данный подход можно применить и при расчете установившегося режима в цепях постоянного тока.

Падение напряжения на нагрузке можно рассчитать по формуле:

$$
U_k = I_k Z_{Sk} = E \frac{Q_k(\omega) Z_{Sk}}{D(\omega)},
$$
 (5)

а значения входного тока цепи равна векторной сумме контурных токов, т.е.

$$
I_E = \sum_{k=1}^{M} I_k \,, \tag{6}
$$

где М - определяется количеством неизвестных переменых - контурных токов.

#### 5. Расчет переходного режима

Эквивалентная схема замещения любого контура представляет последовательную четырехэлементную электрическую цепь из источника э.д. с произвольной формы  $e(t)$  и сосредоточенных параметров типа RLC.

Для этой эквивалентной цепи имеем следующее дифференциально- интегральное уравнение при нулевых начальных условиях

$$
R_{k}i_{k}(t) + L_{k}\frac{di_{k}(t)}{dt} + \frac{1}{C_{k}}\int_{0}^{t}i_{k}(\tau)d\tau = e(t) \quad (7)
$$

) при не нулевых начальных условиях

$$
R_{k}i_{k}(t) + L_{k}\frac{di_{k}(t)}{dt} - L_{k}i_{k}(0) + u_{C_{k}}(0) + \frac{1}{C_{k}}\int_{0}^{t}i_{k}(\tau)d\tau = e(t).
$$
\n(8)

Уравнения (7) и (8) преобразуются в алгебраический вид с использованием преобразование Лапласа:

$$
R_{k}I_{k}(p) + pL_{k}I_{k}(p) + \frac{I_{k}(p)}{pC_{k}} = E(p), \qquad (9)
$$

$$
R_{k}I_{k} + pL_{k}I_{k} - L_{k}i_{k}(0) + \frac{u_{C_{k}}(0)}{p} + \frac{I_{k}}{pC_{k}} = E(p), \quad (10)
$$

где  $L_k i_k(0)$  и  $\frac{u_{C_k}(0)}{p}$  известные величины

при t=0, которые иногда называют фиктив-НЫМИ источниками.

Уравнение (10) можно представить в виде:

$$
R_{k}I_{k}(p) + pL_{k}I_{k}(p) + \frac{I_{k}(p)}{C_{k}} = E(p) + L_{k}i_{k}(0) - \frac{u_{C_{k}}(0)}{p}
$$

где 
$$
Z_k(p) = R_k + pL_k + \frac{1}{pC_k}
$$
 - функция изоб

ражение комплексного сопротивления контура.

#### 5.1. Расчет изображений искомых **функиий**

Расчет переходного режима в рассмотренной цепи целесообразно выполнить операторным методом, используя матричную системы уравнений равновесия запись напряжений контуров:

$$
B(p)X(p) = Y(p), \tag{11}
$$

 $\mathbf{v} \in \mathbb{R}^T$ 

где

 $X(p) = (I_1(p), I_2(p), \dots, I_{N-1(p)} I_N(p), I_{21}(p), I_{22}(p))^T$ 

-транспонированная матрица функции изображений контурных токов;

 $Y(p) = (E(p), E(p), \dots, E(p), E(p), E(p), E(p))^T$ -транспонированная матрица функции изображения ЭДС источника при нулевых начальных условий, а для случая ненулевых начальных условий имеем соотношение:

$$
Y(p) = (Y_1(p), Y_2(p), ..., Y_k(p), ..., Y_N(p))^T;
$$
  
\n
$$
B(p) = \begin{vmatrix}\nZ_1(p) & 0 & \vdots & 0 & \vdots & 0 \\
0 & Z_2(p) & \vdots & 0 & \vdots & 0 \\
\vdots & \vdots & \vdots & \vdots & \vdots & \vdots \\
0 & 0 & \vdots & Z_k(p) & \vdots & 0 \\
\vdots & \vdots & \vdots & \vdots & \vdots & \vdots \\
0 & 0 & \vdots & 0 & 0 & Z_N(p)\n\end{vmatrix}
$$

квадратная диагональная матрица, в которой диагональные элементы представлены соот-HOLLETHEM  $Z_k(p) = R_k C_k p + L_k C_k p^2 + 1$ , a H3вестные величины заданы как  $Y_k(p) = pC_k E_k(p)$ , а для контура *k* при ненулевых начальных услови- $\text{mx: } Y_k(p) = pC_k E(p) - pL_k C_k i_k(0) + u_{C_k}(0)C_k.$ 

Изображения функций  $I_k(p)$  контурных токов  $i_{\iota}(t)$  вычисляются из матричного уравнения (11) используя формулы (3), а по закону Ома вычисляются значения изображений функций падения напряжения

 $U_{\scriptscriptstyle Sk}(p) = I_k(p)Z_{\scriptscriptstyle Sk}(p)$ в точках подсоединения нагрузок  $Z_{\rm SL}(p)$ , где в общем виде  $Z_{S_k}(p) = R_{S_k} + pL_{S_k} + \frac{1}{pC_{S_k}}$ -операторный им-

педанс нагрузки (поперечные ветви в схеме замещения рис.1), т.е.

$$
U_{Sk}(p) = E(p) \frac{Q_{Uk}(p)}{D_U(p)}.
$$

Отметим следующую общую особенность как для случая расчета установившегося режима цепи, так и для переходного режима. При вычислении значений искомых величин используются подобные по структуре расчетные формулы, одним из элементов которых является отношение двух поли- $Q_k(\omega)/D_k(\omega)$  и номов, обозначенных  $Q_{\iota}(p)/D_{\iota}(p)$ .

## 5.2. Определение оригинала искомых функций

При расчете значений переменных в переходном режиме необходимо перейти от функций изображений к функциям оригинала, используя известное соотношение:

$$
\frac{Q(p)}{D(p)} = A_1 \frac{1}{p - p_1} + A_2 \frac{1}{p - p_2} + \dots + A_n \frac{1}{p - p_n},
$$
  
где  $p_1, p_2, ..., p_n$  является корнями политома  
 $D(p)$ степени *n*.

Определение корней полиномов высокой степени может вызвать трудности при применение данного подхода расчета переходного процесса, поскольку чем больше контуров в расчетной схеме тем более высокую степень имеет полином  $D(p)$ , который является характеристическим уравнением однородного дифференциального уравнения рассматриваемой цепи.

При использовании метода контурных токов в предложенном варианте задача расчета корней полиномов  $D_{i}(p)$   $\mathbf{H}$  $D_{\scriptscriptstyle H}(p)$  решается просто, если принять во внимание, что этот полином является детерминантом диагональной матрицы det  $B(p) = Z_1(p)Z_2(p)....Z_k(p)....Z_N(p)$ , причем диагональные элементы являются  $\Pi$ O

структуре уравнениями первой  $b_1p + b_0 = 0$ неизвестной величины р. Для характеристического уравнения  $D(p)=0$  ее корни при указанных особенностях вычисляются просто вне зависимости от степени характеристического уравнения. Заметим, что знакорней чения  $p_1, p_2, p_3, \ldots, p_n$ зависят от цепей **RLC** обтекаемых параметров контурными токами и с точки зрения физики являются времени постоянными ЭТИХ контуров.

Значения коэффициентов А, А, ..., А, разложения отношения полиномов  $\frac{Q(p)}{D(p)}$  вы-Лопиталя числяем используя правило (L'Hôpital), т.е.  $A_k = \frac{Q(p_k)}{D'(p_k)}$  для корня k.

Оригинал функции тока вычисляется по  $\text{p}$  формуле  $i_k(t) = \sum_{i=1}^{n} E(p_i) \frac{Q_k(p_i)}{D'(p_i)} e^{p_i t}$  в случае,

когда контур содержит только элементы RL, а если контур состит из элементов RLC, то по формуле:  $i_k(t) = \sum_{i=1}^n p_i C_k E(p_i) \frac{Q_k(p_i)}{D'(p_i)} e^{p_i t}$ ,

Соответственно, напряжения на нагрузке вычисляются по формулам:

$$
u_k(t) = \sum_{i=1}^n E(p_i) \frac{Q_k(p_i)}{D'(p_i)} (r_{S,k} + p_i L_{S,k}) e^{p_i t}
$$
 B

контуре без емкости и по формуле

$$
u(t)_{S,k} = \sum_{i=1}^{n} E(p_i) \frac{Q_k(p_i)}{D'(p_i)} (r_{S,k} C_k p_i + 1) e^{p_i t}, \text{ eclm B}
$$

контуре *k* имеется последовательная емкость  $C_k$ .

## Выводы

Предложен обобщенный подход к расчету установившегося и переходного режима в сети МНОГИМИ распределенными  $\overline{c}$ назгузкам на основе метода контурных токов. Для расчета переходного режима используется преобразование Лапласа, причем расчет корней полинома степени п сведен к определению корней линейных уравнений первой второй  $\boldsymbol{\mathrm{M}}$ степени. Значения корней уравнения определяются значениями параметров  $RLC$ контура. Временные функции тока и напряжения или второй степени  $a_2 p^2 + a_1 p + 1 = 0$  для представляются суммами экспоненциальных функций.

### Список использованных источников

1. Toma L., Eremia M., Bulac C. O viziune asupra rețelelor electrice inteligente. "Provocări retelelor electrice inteligente", ale IRE-RENEXPO, București, 24 noiembrie 2010. http://www.vlab.pub.ro/resources/ SmartGrids-UPB%20IRE\_toma.pdf

www.vlab.pub.ro/research/.../Cap1\_v1f. 2. doc

Electrificare 3. Aghinii E. inteligentă. Reprojectarea sistemelor existente. Sisteme energetice ale viitorului.A XI-a Conferință multidisciplinară- cu participare Natională "Profesorul Dorin PAVELinternatională fondatorul hidroenergeticii românești", SEBES, 2011,pp.233-242. http://stiintasiinginerie.ro/wpcontent/ uploads/ http://www.facepla.net/thenews/energy-news-mnu/2208-microgrid.html.

4. Intelectualinie electroenergeticeskie sistemi v rejimi. Pod.obscei red. academika NAN Ucraini A.V. Kirienko/IED NAN Ucraini.- K.:IED NANU, 2014.-408c. ISBN978-966-02-7207-1 5. Smart Microgrids. http://www.cisco.com/ web/RU/news/releases/txt/2013/09/090213c.ht ml

6. Vieru, D., Tatian, I., Postotonca Sv. Procedeu de calculul al regimului staționar a rețelei electrice arborescente. Conf. Jubiliară <sub>a</sub> colaboratorilor 20 studentilor  $\sin$ UTM. octombrie, 2014, Chișinău. Secțiunea EIE-1. Electroenergetica. 4p.

7. http://documents.tips/documents/calcululregimului-permanent-cu-metoda-ascendentnew.html

8. Eremia M., Triștiu I., ș.a. Electric power Electric systems. Vol.I. networks. Editura Academiei Române, 2006.

9. Bessonov  $L.A.$ Teoreticeskie osnovi electrotehniki. M.: Visshaia scola, 1978.-528p.

10. Berzan  $V_{\cdot}$ Rimschi  $V_{\cdot}$ Procese nestaționare în circuite electrice neomogene. Sub red. Prof. Postolache P. Ch.: Comb. Polig, 1988.-416p.

11. Circuite electrice liniare în regim tranzitoriu. http://www.elth.pub.ro